Digging into radare2 for fun and profit AvTokyo2017 // by pancake

*INTRO & Translation: unixfreaxjp*

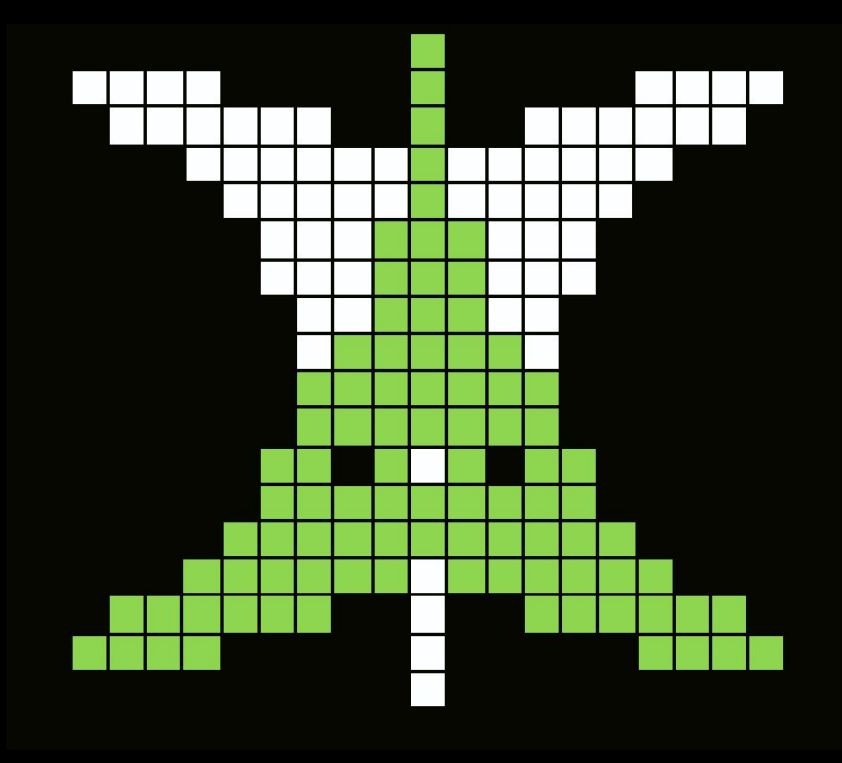

#### Radare2とは?

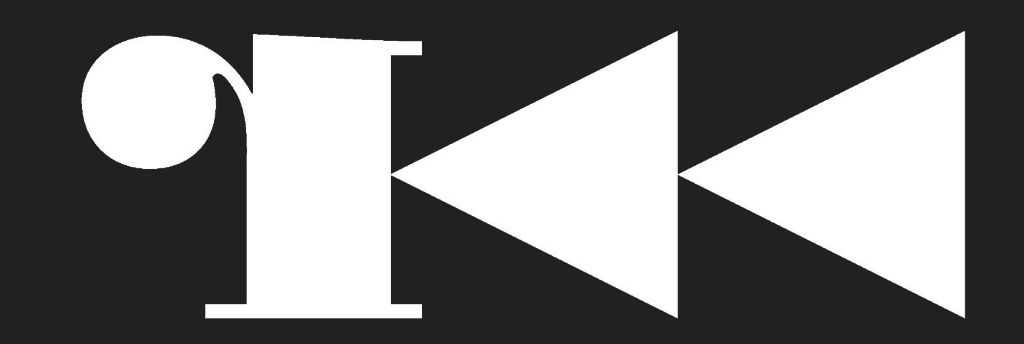

#### Radareとは?

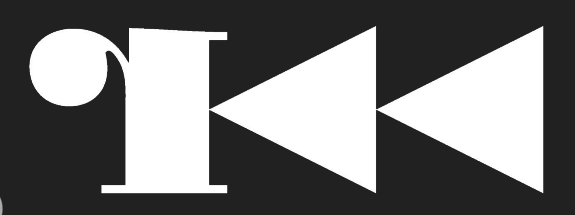

- 12年間開発されているオープンソースプロジェクト(無料)
- リバースエンジニアリングのフレームワークとツールセット
- 最初段階では私が開発したソフトウェア
- コミュニティとコントリビューターのコーダーが結構増えて
- 個人でメンテナンスしたプロジェクトからプロジェクトを分けて、それぞれの開発プロ ジェクト青任者がたちあがりました
- 現状開発のペースは6週間1回でマイナーバーションアップをリリース
- メージャーバーションはr2conの後にリリース
- r2con 自体はスペイン、バルセロナから始まり、2017年の自体で 大体230人の参加皆さんが着ました
- r2conのコンファレンスにあるプレセンテーションビデオを必ず youtubeにアップ ロードします

### Who Am I?

#### ● フリーソフトの開発者

- Barcelona, Cataloniaの生まれ
- いくつかフリーソフトウェアを開発しています
- defcon CTF 3年間連続の参加しました
- ペイントが大好き
- 父親として頑張ります
- Links
	- 1) githubそして 2) bitbucket でradare コードをアップロード (user: trufae)
	- ツイッター: t<https://twitter.com/trufae>
- 仕事は NowSecure社 (Mobile Security Analyst, フォレンジックとR+D)
	- codecs 開発(assembly) mips, arm と x86向け
	- Embeddedデバイスのファームウェア開発 (リアルタイム・デバッギング調査機能を含む ) フォレンジックについてほとんど Windows案件が多い
	- プログラミンッグとCTF関係の講師

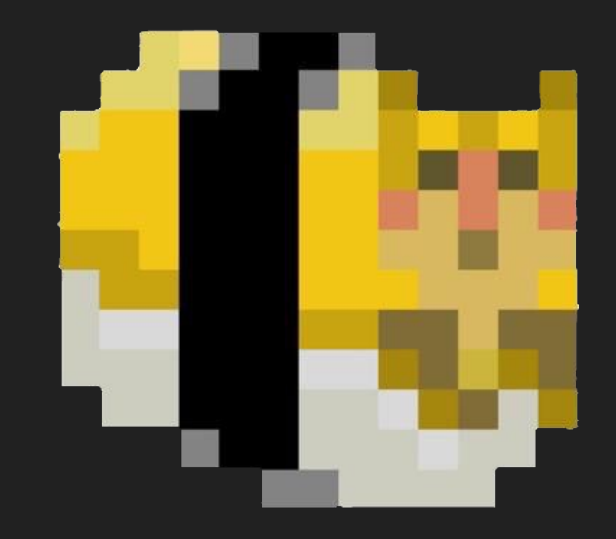

#### radare2の便利機能について

- プログラムのデバッギング調査ツール
- エンコードされたcharsetの検知と検索 (日本語,中国語, 韓国語, cyrilic, など)
- ストリングスのリファレンス調査、特徴な技術方法が持っている
- メモリダンプのカービングツール("magic"を調べるフォレンジック調査)
- 色んなファイルシステムのマウントと認識機能、partition tableの読み込み
- その他のデバッガーとの連携機能(gdb, r2, frida, windbg,など)
- エムレーター機能を使い、解読の調査ツールとして非常に便利
- 外部デコンパイラまたはグラフ作成ツールを使用する
- バイナリのdiff 機能
- ゲームやシムレーションツーツ、例えば2048 や r2wars!

### ほぼどんな環境にも使えます!

- 様々なOSの対応:
	- Windows, Linux, Mac, QNX, Solaris, NetBSD, FreeBSD, BeOS, Android, iOS, ….
- 色んなcpuアーキテクチャーにも対応しています、例えば:
	- $\circ$  x86, arm, mips, sparc, ppc, z80, 6502, 8051, avr, wasm, snes, java, dalvik, hppa, ...
- ネイティブデバッガの対応
- web-assemblyとasm.jsのコンパイルする事もできます。
- ローカルとリモート(socket)の使い方
- Foll

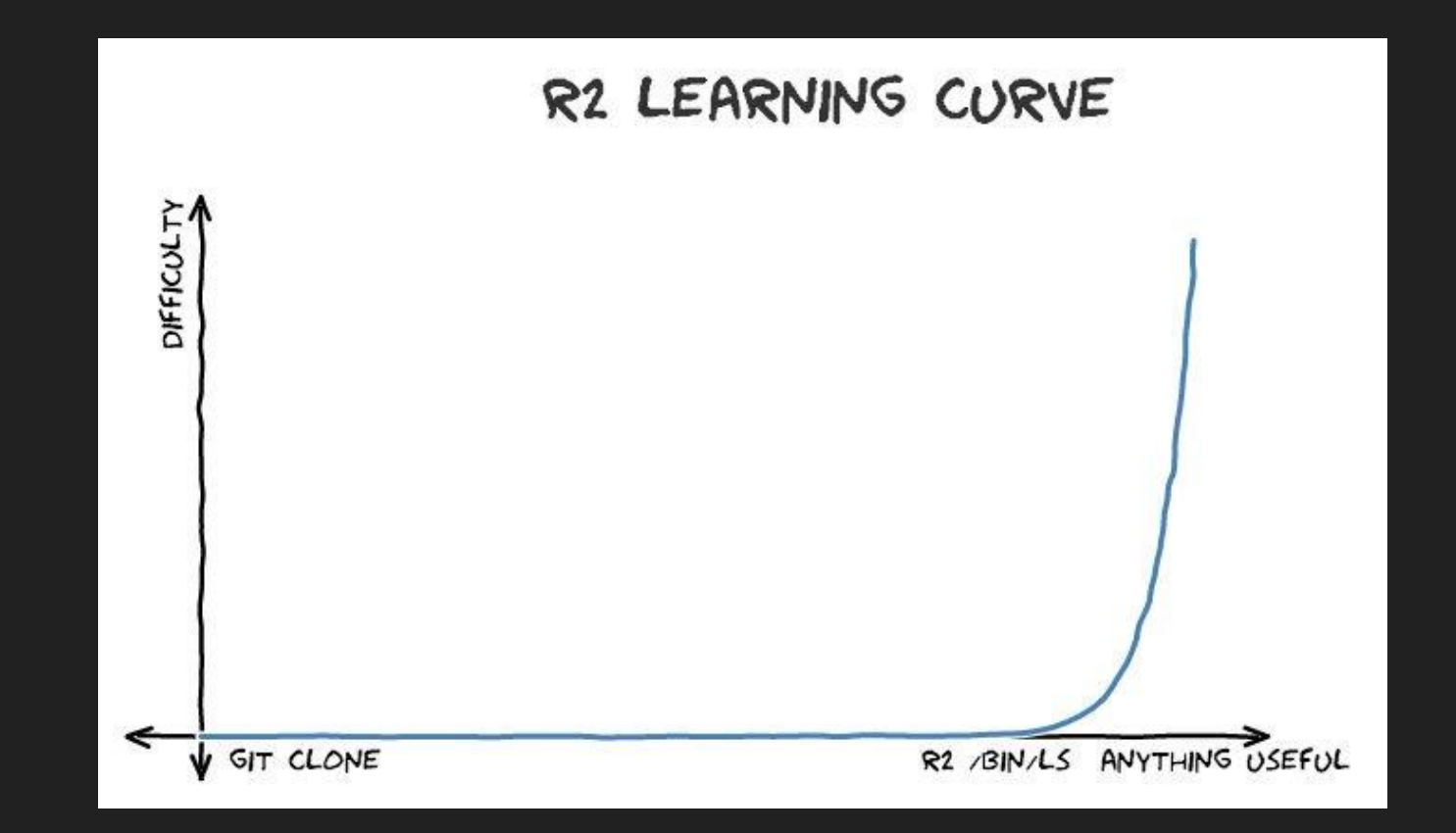

- 最初段階はステップバイステップでの学ぶ事ですが、長期的には楽しい
- 10個の実行コマンドが分かれば使えるようになる
- 直交性がコマンドを可能ですし、拡張し改善することができます
- 初めての方は2週間ぐらいの学ぶ事が可能

- 実践から学ぶ
- 関心と献身が必要
- 他の似たようなツールと比べたらやり方がいくつか違う
- オープンソースなので、 rwx をどうぞ!

#### It's Documented®

- ソースコードはCでドキュメンテーション課されている
- オンラインでマニュアルブックがあり(古いバーション)
- ブログの記事(フォロー: @radareorg)
- 使い方としてはYouTube とVimeoビデオが多い
	- r2con 2016, 2017のビデオ
- コマンドラインのヘルプマニュアル("?"コマンド)
- UNIX系のmanページ
- IRC と Telegram チャンネルのQ & Aコニュニティ(800人)

<https://twitter.com/radareorg>

<https://t.me/radare>

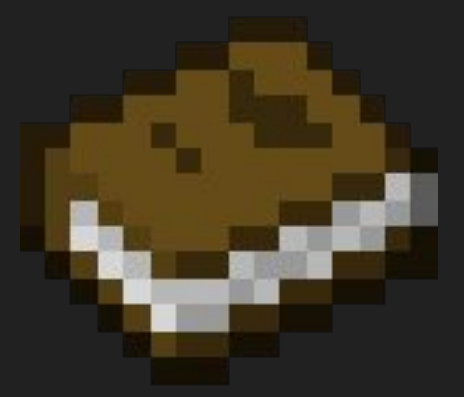

### 基本の機能とコマンド

#### ● 検索

- Relative / Absoluteのアドレスと部分的なアドレス (s+0x10, s..10, s 10)
- 履歴/History (!, s!)
- ブロックサイズ / blocksize (b, @!)
- ダンプ/プリント
	- $\circ$  Hexdump (px, pxr, pxa, prc, pxA, ...)
	- アセンブリの種類に夜、ディスアセンブリ (pd, pD) @a:mips, e asn
	- デコード構造 (pf)
	- Checksums, entropy, statistics (p=, ph)
- バイナリの書き込み
	- アセンブリの書き込み (wa)
	- ストリヌスや文字列 (w)
	- Hexpairs (wx)
	- 全体的なファイルの中身 (wf)

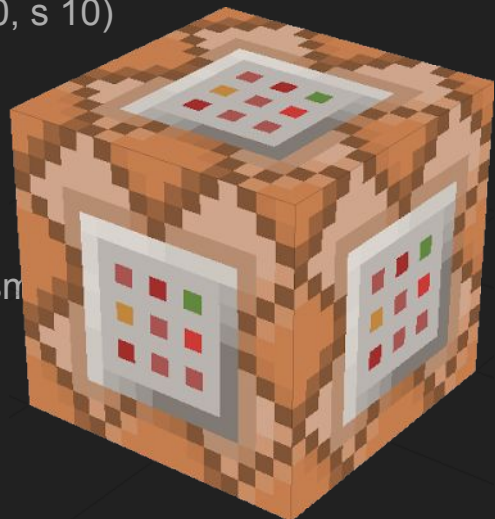

#### コマンド修飾子

#### プレフィックス

- [1-9]
	- o Repeat command n times
- . (backtick)
	- Interpret the output of the command as r2
- "
- Ignore special characters
- $\bullet$
- Insert the output of a command
- $\bullet$ 
	- Shell escape
- \$
	- Alias command
- $\bullet$
- Alias for =!

#### サフィックス

● @ ○ temporal seek  $\bullet$ ○ system pipe  $\bullet$   $\sim$ ○ internal grep  $\geq$ ○ file redirect  $#$ ○ Comment ● ? ○ Show help  $\bullet$ ○ Output in JSON

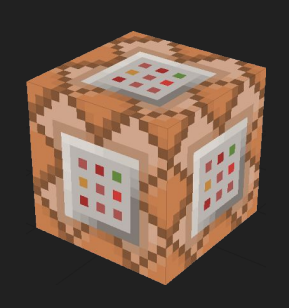

### ファイルシステムのマウントと検索機能

- 最初段階でradare2はフォレンジックツーツ飲みでした。
- ファイルの中身のoffset 検索,その逆もOK
- バイナリのパターンの検索、そして結果をダンプする機能
- HFS, FAT, NTFS, EXT2に対応
- まだ対応していません: Squash, jffs2

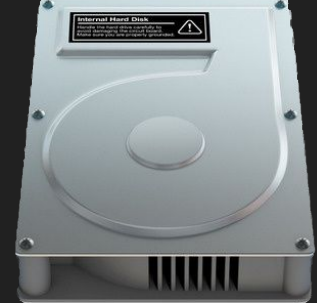

- コマンド 'm' を使うとパーティシオンテーブルとファイルシステムの認識·読み込み ができます。
	- GRUB開式のプラグイン. (GPL warning)
	- 他のコマンドもあり、例えば:io and r2 filesystems (wip)

### バイナリヘッタのパーシング

- 色んな種類バイナリヘッタの対応
- rabin2 -l
- 破損されたバイナリの認識・調査機能
- ディスクやメモリからの読み込み機能
- IOレーヤーのAPIやりとりの調査
- Virtual Address えむレーションスペース
- $\bullet$  r2 -nn
- rabin2 -H
- memory ヘッタ䛾パーシング (oba, .!rabin2 -r)
- リソースなどのダンプ機能

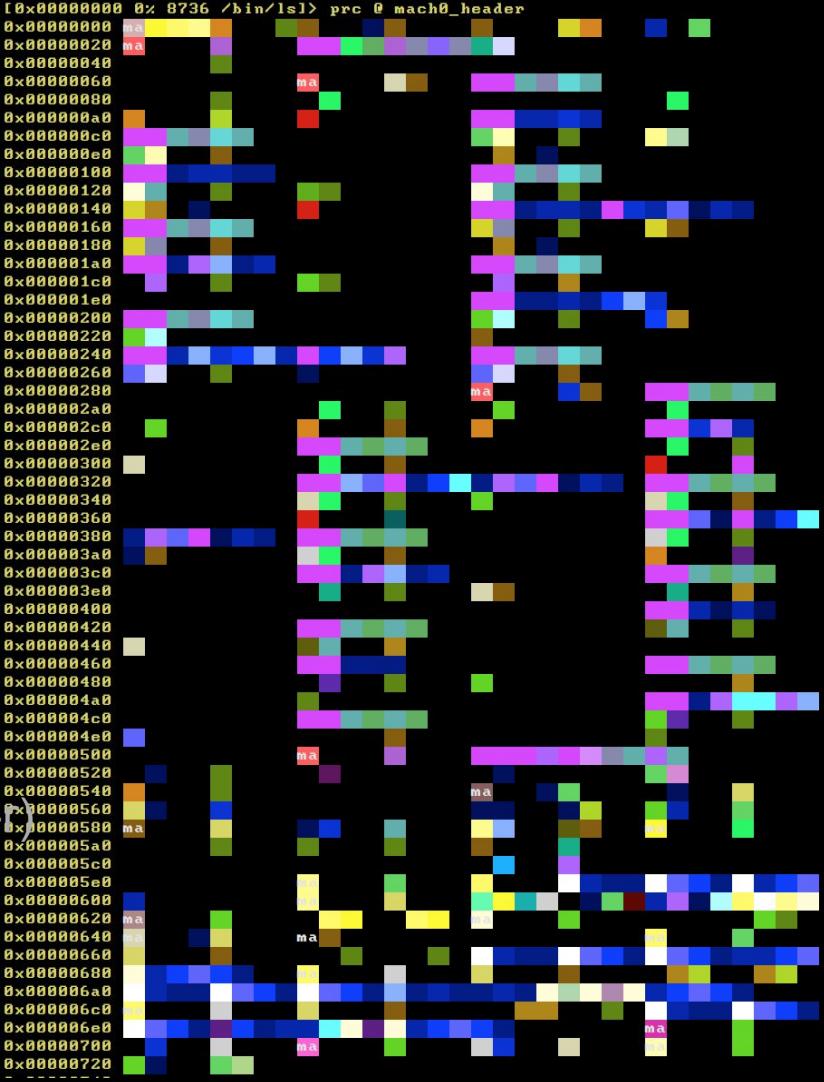

### 調査とディスアセンブリについて

#### 初心者向けのジェネリック調査機能

● -A, aa, aaa, aaaa, aaaaa, aaaaaaaah!

実はもっと面白いコマンドが沢山あります:

● e??anal.

それとも、もっと詳細なデータを狙う為に別途コマンド:

 $\bullet$  aac, aar, aae, aav, aab, ...

ESILエミュレーターのコマンドもあります

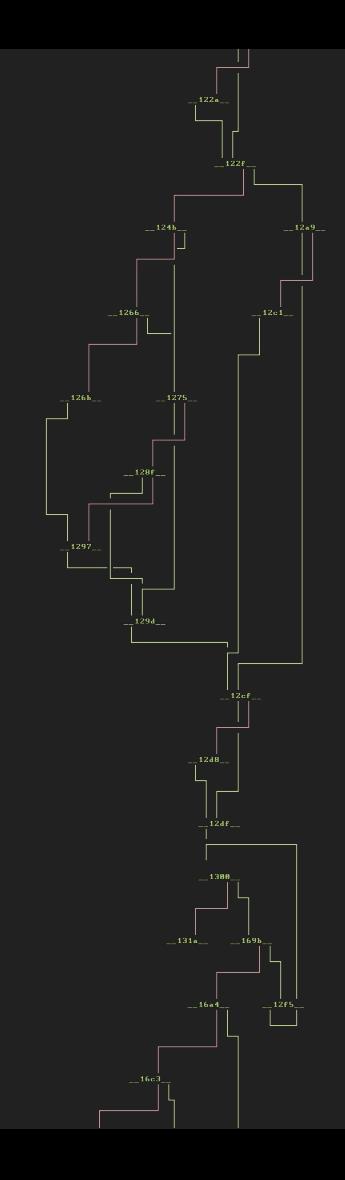

## 調査とディスアセンブリについて

Listing functions

● afl

Listing basic blocks

● afb

Graphing them

● agf

Rename function

● afn

Analyzing a single opcode

 $\bullet$  ao

Analyze single function

• af (e anal.hasnext)

Alternative analysis loop

 $\bullet$  a2f

Autoname function

● afna

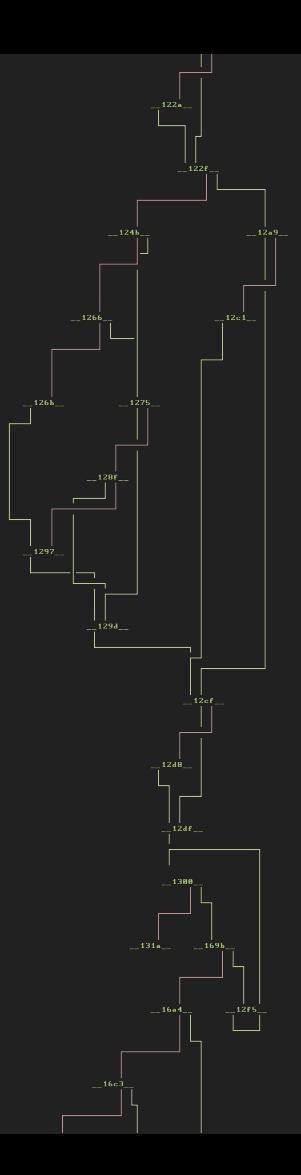

調査についてのオップション

もっと調べるコードがある場合:

● anal.hasnext

調査した上でもっと文字列を探すコマンド:

• anal.strings

実行コマンドなしの場所に下記のコマンドが便利

● anal.noncode

xrefやJump-Tables調査

● anal.jmptbl

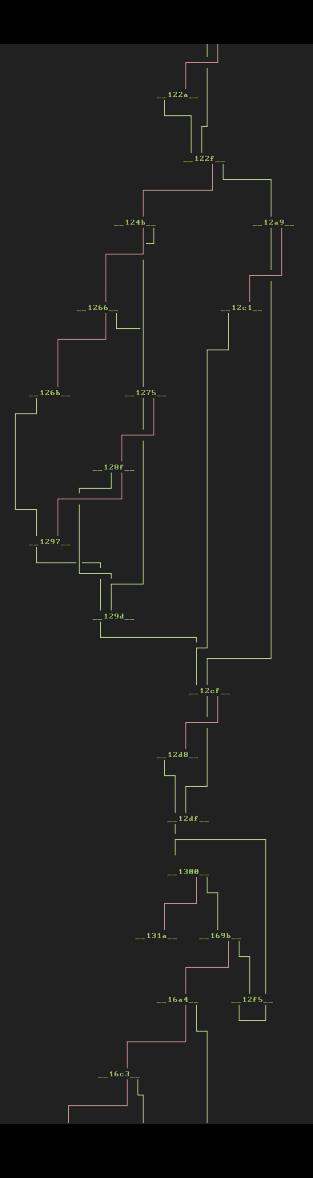

### マルチプルフォーアトのデータをプリント

'b' コマンドを使い、ブロックサイズ(blocksize)の設定

ズームニューワー機能, entropy調査, データブロックのカラーリング, 実行命令コード など

● "p" コマンドとは?

Format string-like strings by parsing the memory at given address 特定なメモリアドレスにある文字列データのパーシングについて

 $\bullet$  pf xxi foo bar cow  $\omega$  addr

#### デバッギングとエミュレーター機能

スタティックバイナリの調査モードで エミュレーターエンジン(ESIL VM)を使い、radare2 はデバッギング行動のシムレーションが出来る。実行命令コードはESILにパーシング、 そしてシムレーションのレジスターのバリューの計算が出来る、ようはバイナリを実行せ <u>ず、解読が出来る機能機能。なお、デバッギングをする時に -d のパラメーターを使えば</u> ダイナミック調査モードを動かす事が出来る

 $\bullet$  r2 -d

- ジャンプ命令(addrのアドレス迄は) ⇨ dcu addr
- ステッピングは ⇨ ds や dso

### デバッギングの上でエミュレータを動かす方法

ネイティブとリモートデバッギングサーバに接続が可能

● dbg:// winedbg:// gdb:// windbg:// qnx:// ..

その他 low level デバッギングについて:

- バックステップ (Thanks Ren Kimura!)
- メモリスナップショット
- Software/Hardware ブレークポイント
- Assisted debugging (emulation + debug)
- Tracing
- Filedescriptor manipulation

### Rarun2 プロフィール

実行環境のコンフィグについて下記の方法で設定ができます:

- r2 -r or dbg.profileの情報でテキストファイルフォーマットの洗濯が可能
- カンマのof directives via dor or -R commandline flags

radare2環境の上でgid, uid, chroot, chdir, environment, arguments, filedescriptors の変更する事ができます。

● コマンドのパラメーターについてストリングス、ファイル、もしくはstdoutにも対応する 事が可能

\$ man rarun2

### デバッガーでのデータをプリントする時に

スタックの中身を見せる事ができます

- dbt backtrace
- pxr@r:SP
- ローラル変数のバリューを見せる事が可能(varやレジスター)
- afvd

カラーバーの変更も可能

 $\bullet$   $p=$ 

#### インターフェース

- メインはコマンドプルンプトCLI
- 最近はビジュアルモードが人気
- ウェブサーバのGUI (r2 -c=H)

ビジュアルモードの時に、コマンドインの ターフェース䛿キースツロークとなります

- ビューの変更: pP"|=...
- テッピング: 's', bpトグル, など
- コマンド履歴/history
- ビジュアルアセンブラーr
- インタラクティブ・グラフ

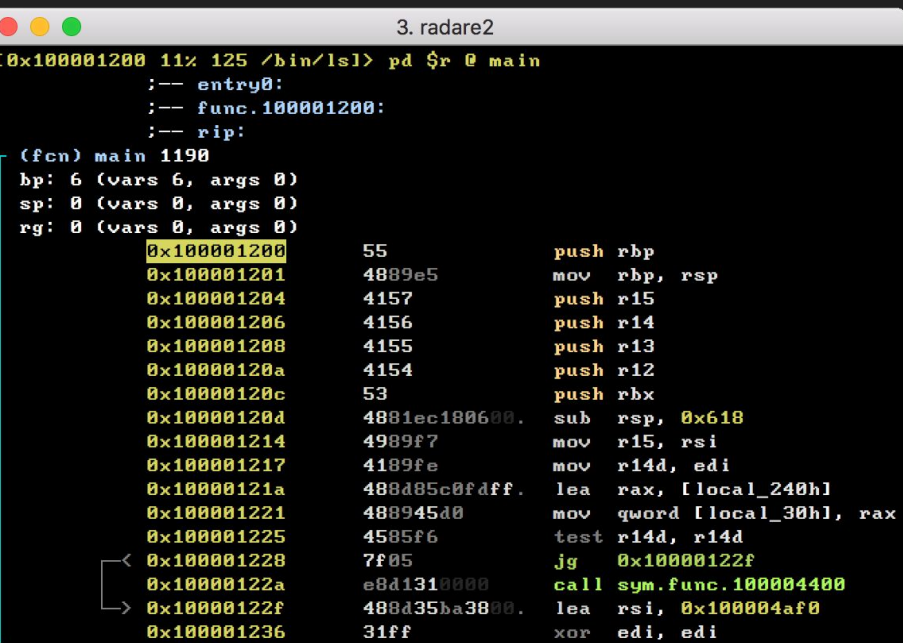

## グラフUI/GUIについて

必要な時に r2pmでインストールが可能

- Gradare2 (simple gtk2/3 + vte ui)
- Ragui (unreleased)

● ...

- Bokken (unmaintained)
- Blessr2 (nodejs-blessed based UI)
- WebUIs (material, enyo, tiled, ...)
- Radare2gui (.net for windows)
- Cutter (previously known as laito)

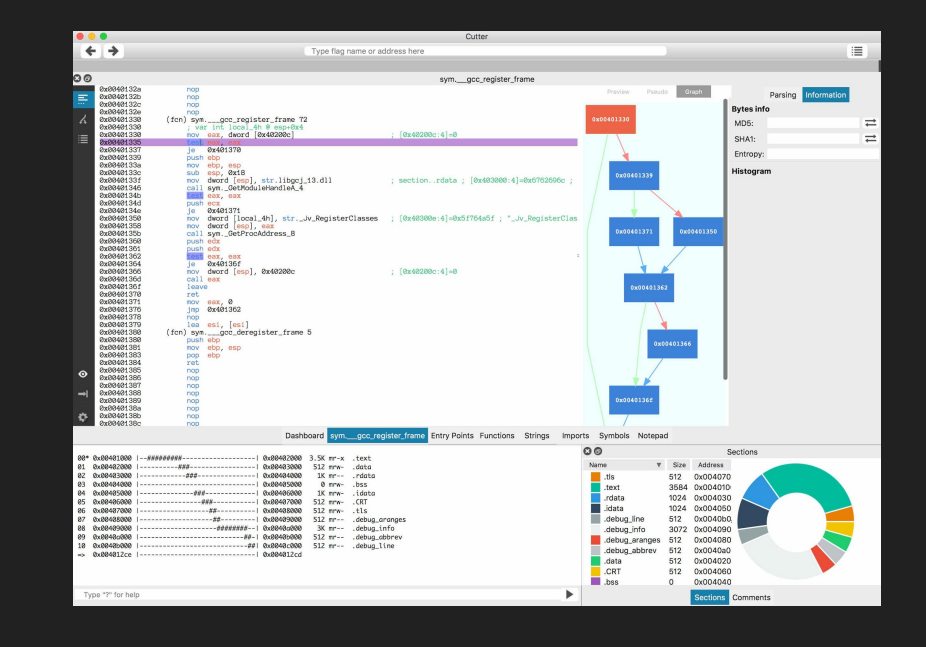

## カスタマイズ(read:"r2 hack")について

- ライブラリー
	- symlinksのライブラリー連携の読み込み
	- cd libr/\* ; vim ; make; run
- プラグイン
	- ./configure-plugins
	- r2pm
- バインド
	- C バインドのAPI の使う事が可能(Python, Perl, Ruby, Scheme, Haskell)
	- Thanks to Valabind
- スクリプト
	- スクリプトは RLangでPython, C, やValaでコーディングが可能
	- バンドの自動ローディング設定も可能

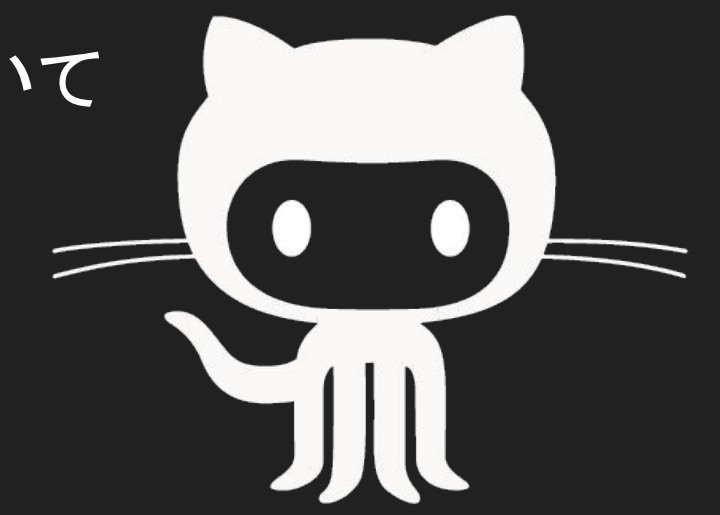

### r2pipe

r2の自動課されている方法

- シングル api 機能: 1個コマンドを実行し、結果を見る事
- その他のスクリプトを使いマルチプル実行コマンドが可能

マルチプルpipeコミュニケーションチャンネル

- Pipe
- Socket
- HTTP
- Native
- Spawn

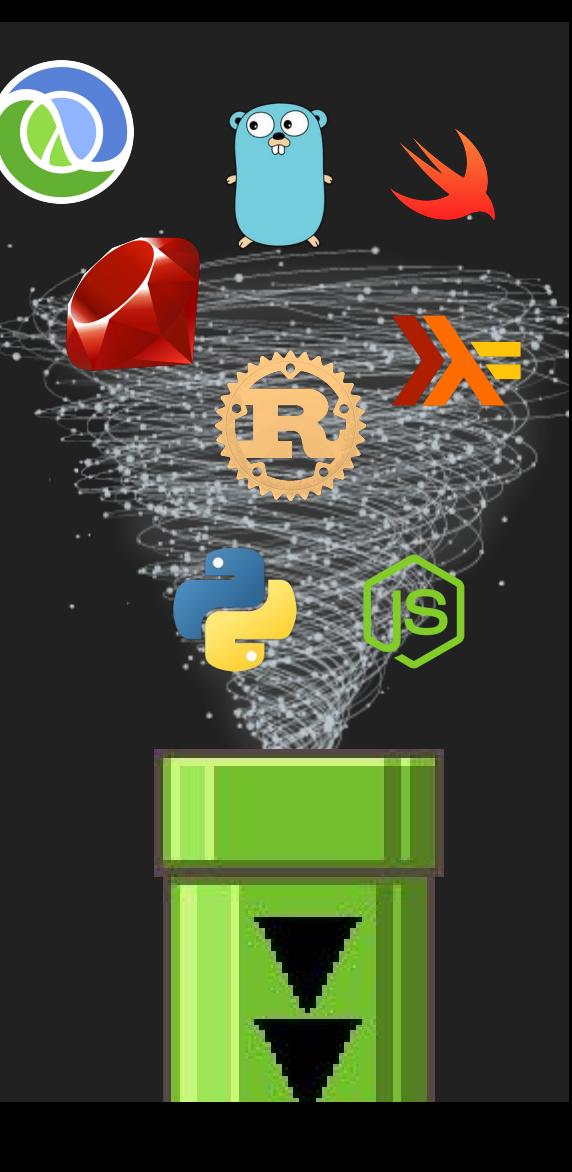

#### Third Party アドオンについて

色んなアドオン機能の開発プロジェクトがあります、例えば:

- scripts, plugins, patchesの対応…
- r2pmまたはパッケージマネージャー経由のインストール
	- Install everything by default in your home (unless -g is used)
- Cでのデコンパイル機能, SMT Solvers, tools, ...
- r2pm -sのコマンドで一覧を見えます。

#### (DEMO)

#### r2frida

- Fridaはradare2のフックエンジンであり, javascript インジェックションのコマンドを 使い、ローカルやリモートのプロセスにフックした後色んなコマンドやりとりができま す。
	- It comes with a REPL, a tracer, process list, etc..
- Radare2 を使えばFridaのフロントエンドとして使う事ができます。
	- Uses the power of the IO plugins
	- Access functionality via io->system
	- Using the \ or =! Command
- もしくはrarunにあるr2preload を使うと自分自身のプロセスインジェクションも可能 です。コマンド: self://

### **WineDBG**

- Wine is not a Windows Emulator
- Comes with winedbg, a very rustic commandline low level debugger
- The io.winedbg plugin allows to interface with it
- Similar to the bochs:// one
- Allows to debug window programs with r2 on Linux and Mac platforms.
- In early stage of development
	- Lot of potential here

## <u>その他 3rd Partyデバッガーバックエンド</u>

- GDB / LLDB
	- Debug kernels via the gdbserver embedded in qemu, vmware, vbox, ..
	- Apple's debugserver, GNU's gdbserver
	- AVR emulator and jtag
- WINDBG
	- Connect to a windbg server
- WINEDBG
	- Debug Windows programs on wine (Linux, Mac, ..)
- QNX
	- The debugserver used in automobile
- Bochs
	- X86 CPU debugger

# しつもん が ありますか?

(Questions?)

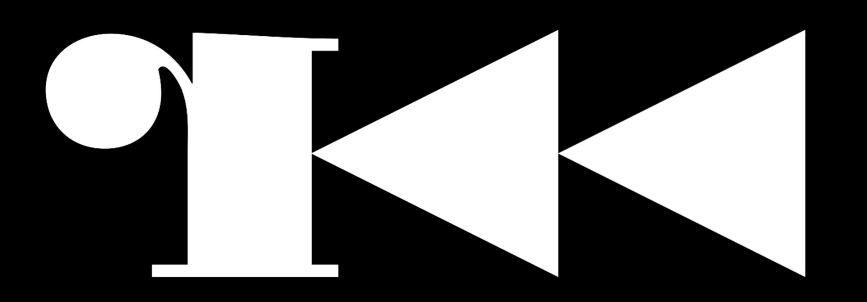

#### Thanks For Watching!